## $\mathsf{SPDF}$

## https://www.100test.com/kao\_ti2020/135/2021\_2022\_\_E4\_BA\_8C\_ E8\_BF\_9B\_E5\_88\_B6\_E3\_c98\_135069.htm 6.5

 $10$ 

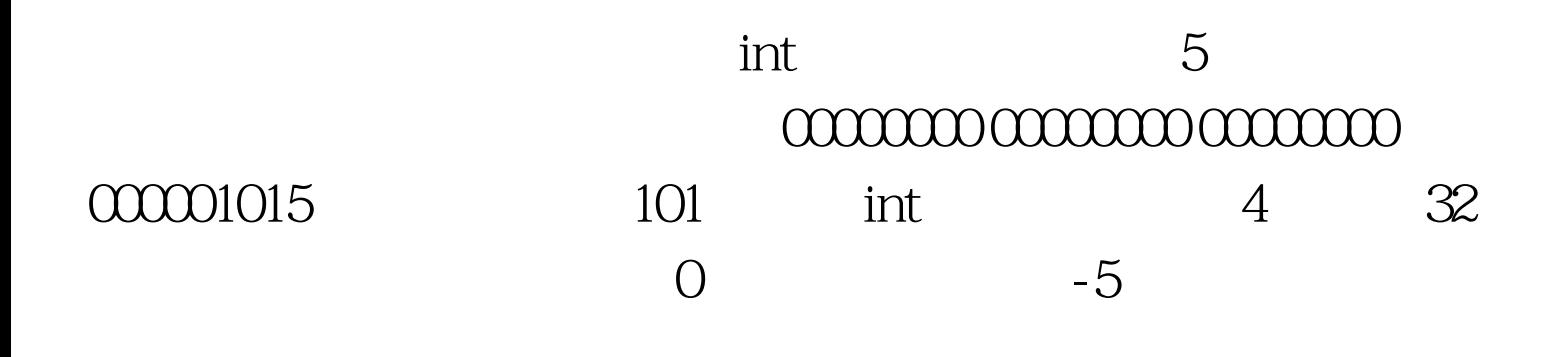

对值大小转换成的二进制数,称为原码。比如 00000000

00000000 00000000 00000101 是 5的 原码。反码:将二进制数按

1 0 0 1 1 0 0 1 将00000000 00000000 00000000 00000101每一位取反, 得11111111 11111111 11111111 11111010。称:11111111 11111111 11111111 11111010 是 00000000 00000000 00000000 00000101 的反码。反码是相互的,所以也可称:11111111 11111111 11111111 11111010 和 00000000 00000000 00000000  $00000101$  and  $01001$  and  $0101$  and  $0101$  and  $0101$  and  $0101$  and  $0101$  and  $0101$  and  $0101$  and  $0101$  and  $0101$  and  $0101$  and  $0101$  and  $0101$  and  $0101$  and  $0101$  and  $0101$  and  $0101$  and  $0101$  and  $0101$   $\mathbf 1$ 

annon anno anno anno 101

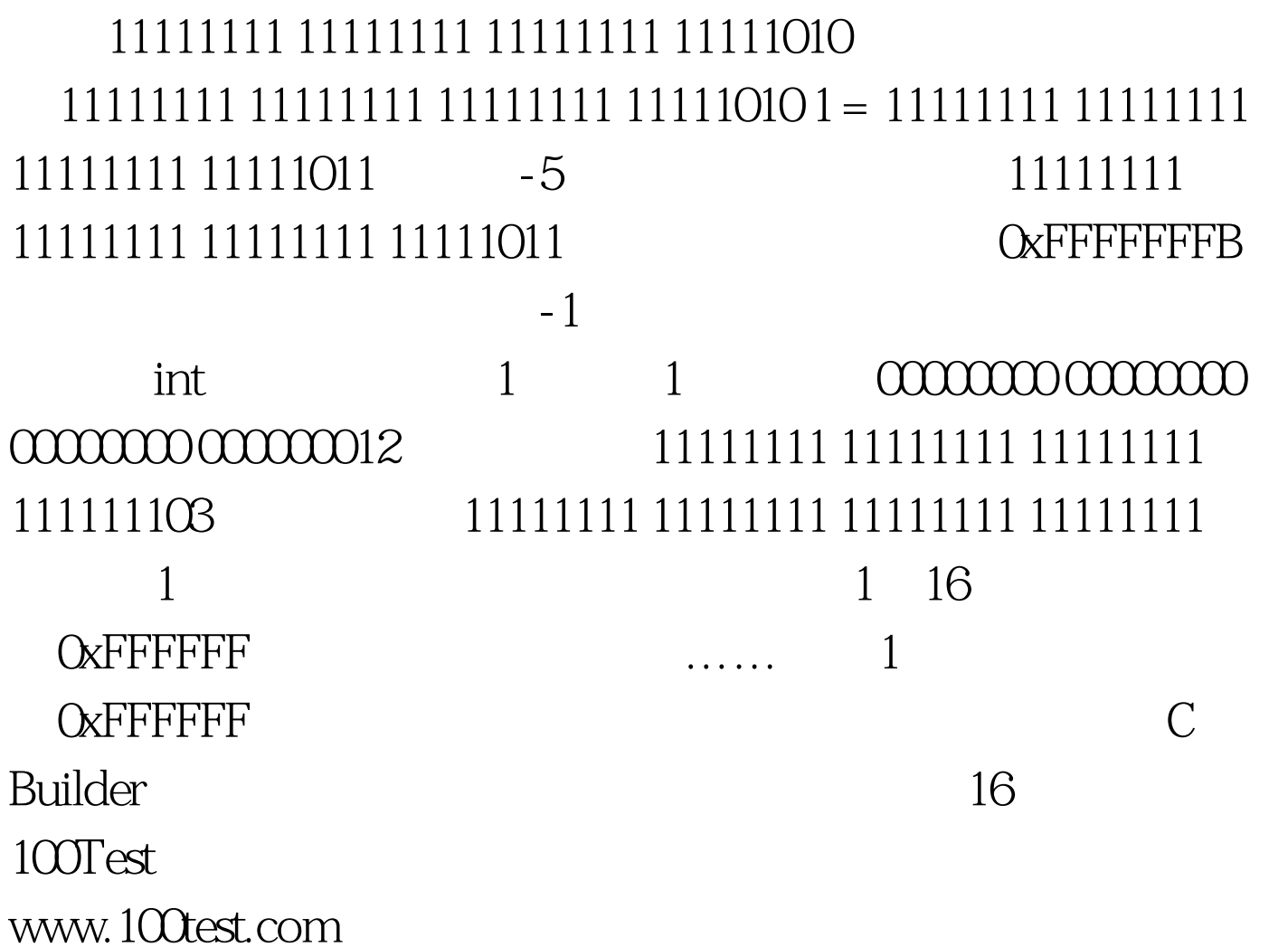